## **自治体様と連携(IRU 契約等)して提供している「フレッツ・光プレミアム」の 提供終了について**

2016 年 10 月 7 日

西日本電信電話株式会社 兵庫支店

西日本電信電話株式会社(以下、NTT西日本)は、2005年3月より提供してまいりました「フレッツ・光プレミ アム」<sup>※1</sup> について、2018年度 第4四半期を目途に提供を終了する旨ご案内しておりましたが<sup>※2</sup>、NTT西日本 兵庫支店において自治体様と連携(IRU 契約等)して提供しております以下、対象エリアにおける「フレッツ・光プレミアム」 においても、2018年度第4四半期を目途に、提供を終了いたします。

対象エリアにおいて「フレッツ・光プレミアム」をご利用中のお客さまにおかれましては、後継となる「フレッツ 光ネクスト」※ <sup>1</sup> へ移行いただきますようお願いいたします。

※1 FTTH アクセスサービス

※2 「フレッツ・光プレミアム」の提供終了およびご利用中のお客さまへの「フレッツ 光ネクスト」のご案内について (http://www.ntt-west.co.jp/news/1606/160627a.html)

#### **1. サービス提供終了予定時期**

2018年度 第4四半期 (1月~3月)

#### **2. 提供終了となるエリア**

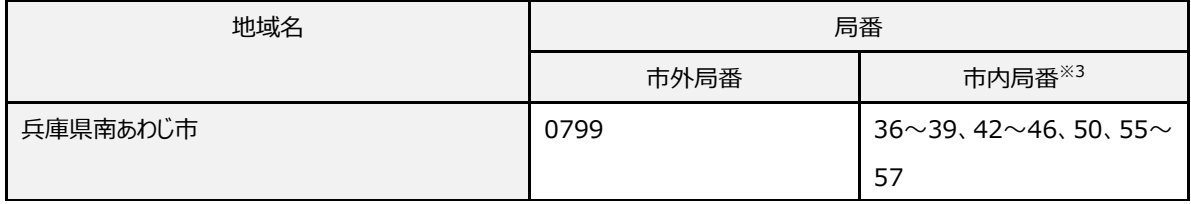

※3 一部対象外のエリアがございます。

#### **3.**「**フレッツ・光プレミアム」をご利用中のお客さまへのご案内について**

お客さまにサービス提供終了予定時期をお知らせするとともに、後継となる「フレッツ 光ネクスト」をご案内させていただ きます。なお、「フレッツ・光プレミアム」から「フレッツ 光ネクスト」への移行(品目変更)にあたり、弊社より提供しております 装置の一部を取り替える必要がございます。お客さまご自身でお取替えいただく場合には、移行(品目変更)工事費割 引(料金サービス)の適用により、移行(品目変更)に伴う費用は発生いたしません。

お取替え手順の詳細は別紙の通りです。

※【別紙】「フレッツ・光プレミアム」から「フレッツ 光ネクスト」への移行(品目変更)に伴う装置のお取替え手順 参照

お客さまにおいて装置の取替が困難と想定される場合や、その他、ご不明な点等がございましたら下記の電話番号ま でご連絡ください。

- \*お客さまのご要望により派遣工事を行う場合は割引適用後工事費は有料となります。
- \*移行(品目変更)工事費の適用には各種条件があります。 詳しくはこちら[http://flets-w.com/cpn/ikou/]をご確認ください。

### **4.お客さまからのお申込み<フレッツ 光ネクストへの移行(品目変更)>・お問い合わせ先**

・インターネットでのお申込み・お問い合わせ先

http://flets-w.com/support/ikou/hikari-p(「フレッツ・光プレミアム」をお使いのお客さまへ 重要なおしらせ)

・電話でのお申込み・お問い合わせ先

0120-116116 (携帯電話・PHS からもご利用いただけます。)

<受付時間>

午前 9 時~午後 5 時(土日祝も受付しております。年末年始 12/29~1/3 を除きます。)

※電話番号をお確かめのうえ、お間違えのないようにお願いします。

別紙・参考資料

【別紙】「フレッツ・光プレミアム」から「フレッツ 光ネクスト」への移行(品目変更)に伴う装置のお取替え手順

審査 16-1301-1

# 【別紙】「フレッツ・光プレミアム」から「フレッツ 光ネクスト」への移行(品目変更)に伴う装置のお取替え手順

- ■お客さまご自身でお取替えいただく場合、移行(品目変更)のお申込みをいただいた後、工事日前日までの間のお客さま希望日に、当社からお取替えいただく ために必要な「開通キット」を送付させていただきます。
- ■「開通キット」には、「接続に必要な装置※」、「設定マニュアル」、「接続手順書」等が同梱されておりますので、お客さまにて機器の設置および接続を行って いただきますようお願いいたします。具体的なお取替え手順は以下の通りです。 ※ひかり電話のご契約がない場合には、「接続に必要な装置」の送付はございません。
- ◆現在のひかり電話のご契約有無により、お取替えいただく装置・手順が異なります。

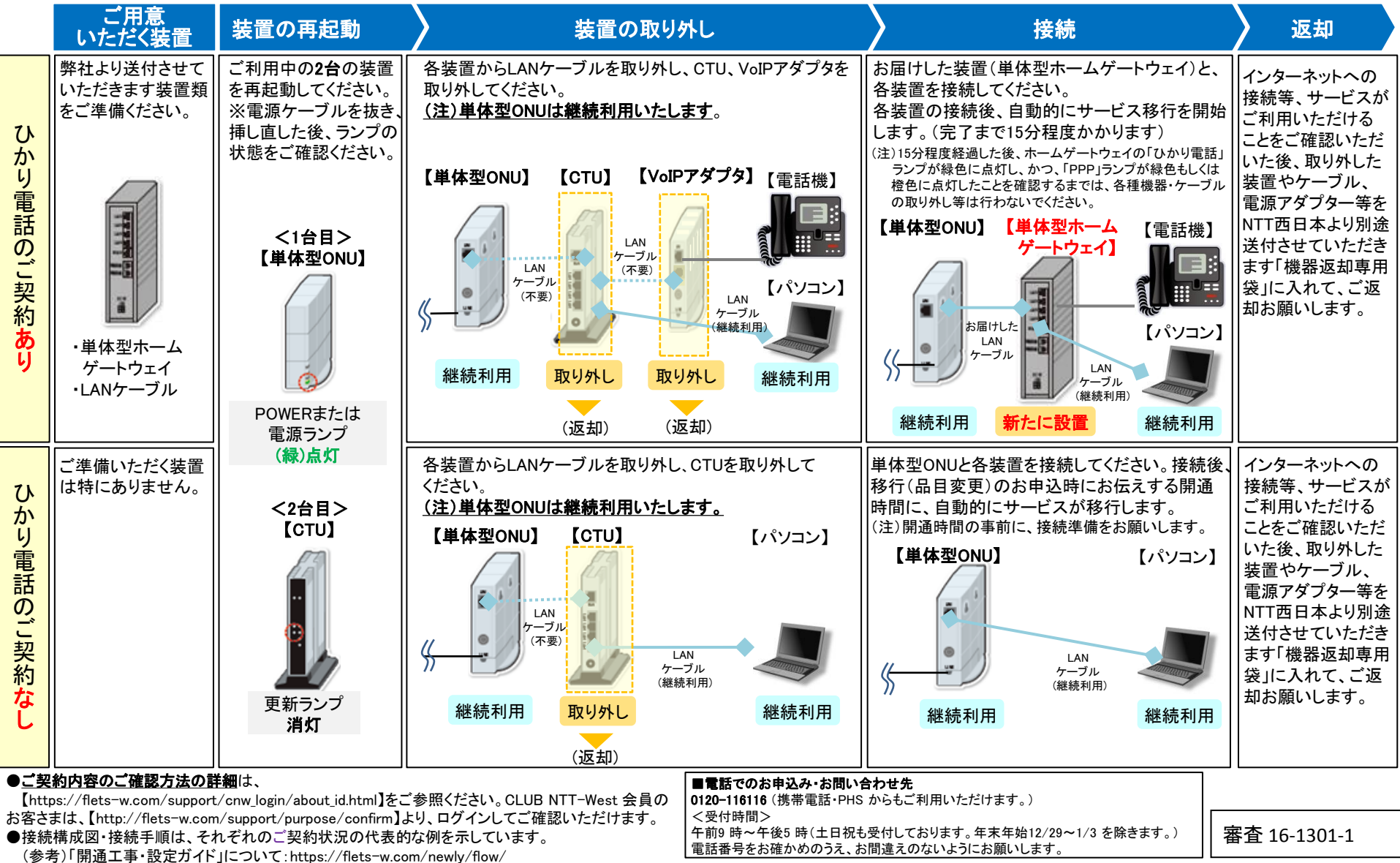